# **BaseCurve.Dat**

### **Beschreibung**

In der Datei BaseCurve.Dat wird festgelegt, welche Basiskurven zu einem Glas lieferbar sind.

Info: Wenn zu einem Glas keine Datensätze vorhanden sind, dann sind bei einer Bestellung keine Angaben zur Basiskurve möglich.

## **Tabellenstruktur**

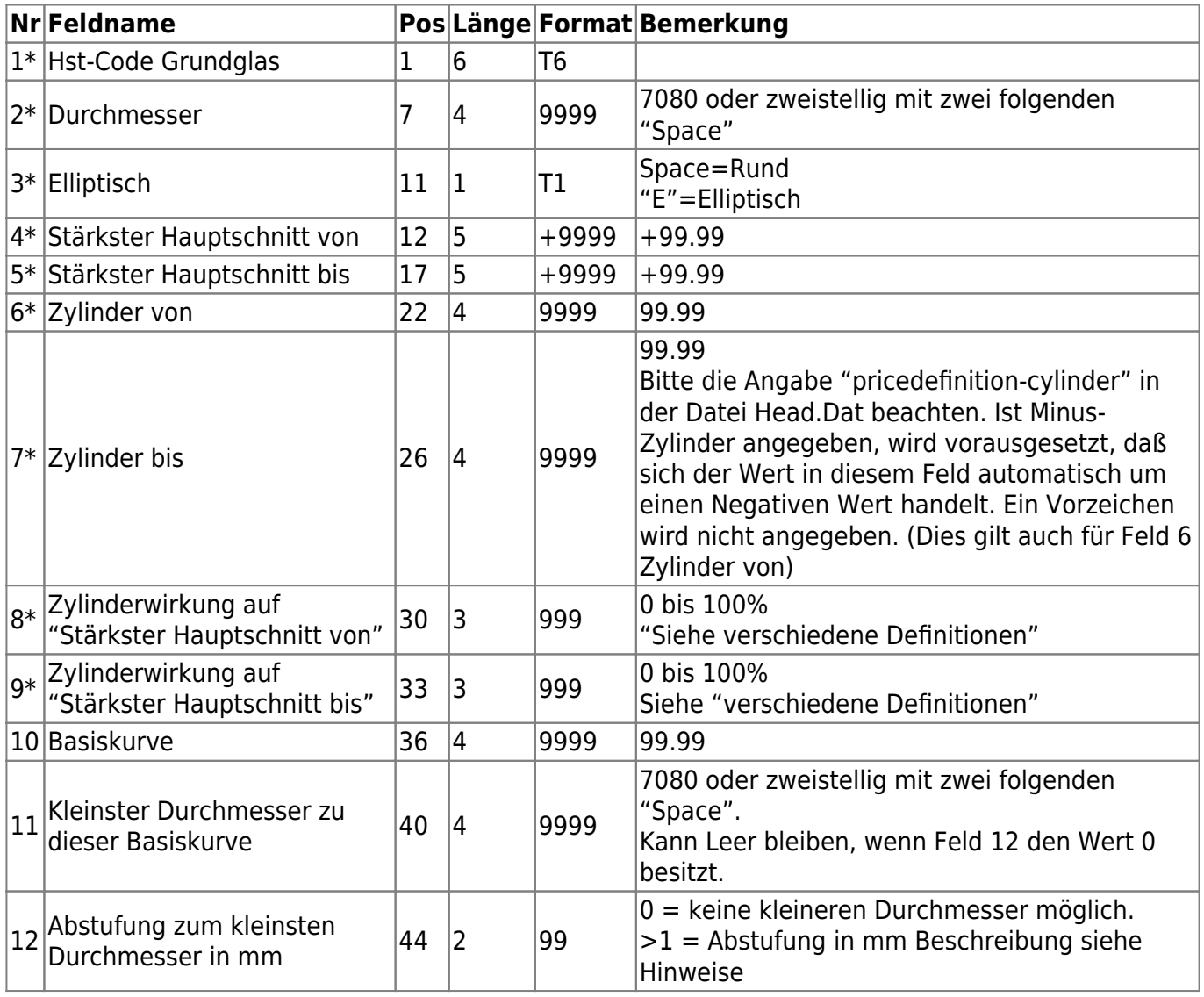

#### **Hinweise**

#### **Feld 11/12: Kleinere Durchmesser zum Wirkungsbereich**

Diese Felder entsprechen den Feldern 29/30 aus der Datei LensRange.Dat. Nähere Hinweise sind [dort](https://wiki.b2boptic.com/de:lenscatalog:version061002:lensrange.dat#feld_29_30kleinere_durchmesser_zum_wirkungsbereich) [beschrieben](https://wiki.b2boptic.com/de:lenscatalog:version061002:lensrange.dat#feld_29_30kleinere_durchmesser_zum_wirkungsbereich)

From: <https://wiki.b2boptic.com/> - **wiki.b2bOptic.com**

Permanent link: **<https://wiki.b2boptic.com/de:lenscatalog:version061003:basecurve.dat>**

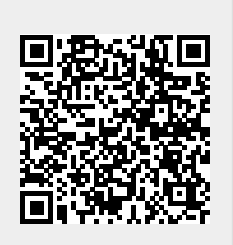

Last update: **2016/08/22 22:27**